# COP 3330: Object-Oriented Programming Summer 2010

#### Exception Handling In Java

Instructor : Dr. Mark Llewellyn markl@cs.ucf.edu HEC 236, 407-823-2790 http://www.cs.ucf.edu/courses/cop3330/sum2010

School of Electrical Engineering and Computer Science University of Central Florida

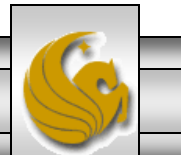

*COP 3330: Exception Handling In Java Page 1 © Mark Llewellyn*

- When a program encounters a runtime error, it terminates abnormally.
- What we would like as software developers, is for our programs to either continue execute or else terminate gracefully in the event of a runtime error.
- In Java an exception is an object created from an exception class.

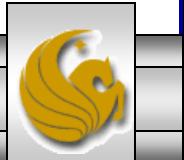

• To demonstrate exception handling, consider the following code that reads two integers and computes their quotient. What happens when you enter 5 and 2? What happens when you enter 5 and 0?

```
\mathbf{p}_1D PrintCalendarWithRea
                     D PetDatabase.java
                                        D Quotient.java &
  \Theta// First example in Exception Handling notes
   // COP 3330 - Summer 2011
   // MJL 6/23/2011
   import java.util.Scanner;
   public class Quotient {
       public static void main (String args[]) {
            Scanner input = new Scanner (System.in);
            //Prompt user to enter two integer values
            System.out.println ("Please enter two integer numbers...");
            System.out.print("Enter integer 1: ");
            int number1 = input.nextInt();
            System.out.print("Enter integer 2: ");
            int number2 = input.nextInt();
            System.out.println("\n" + number1 + " / " + number2 + " = "
                     + (number1/number2));
        }//end main method
   }//end class Quotient
```
*COP 3330: Exception Handling In Java Page 3 © Mark Llewellyn*

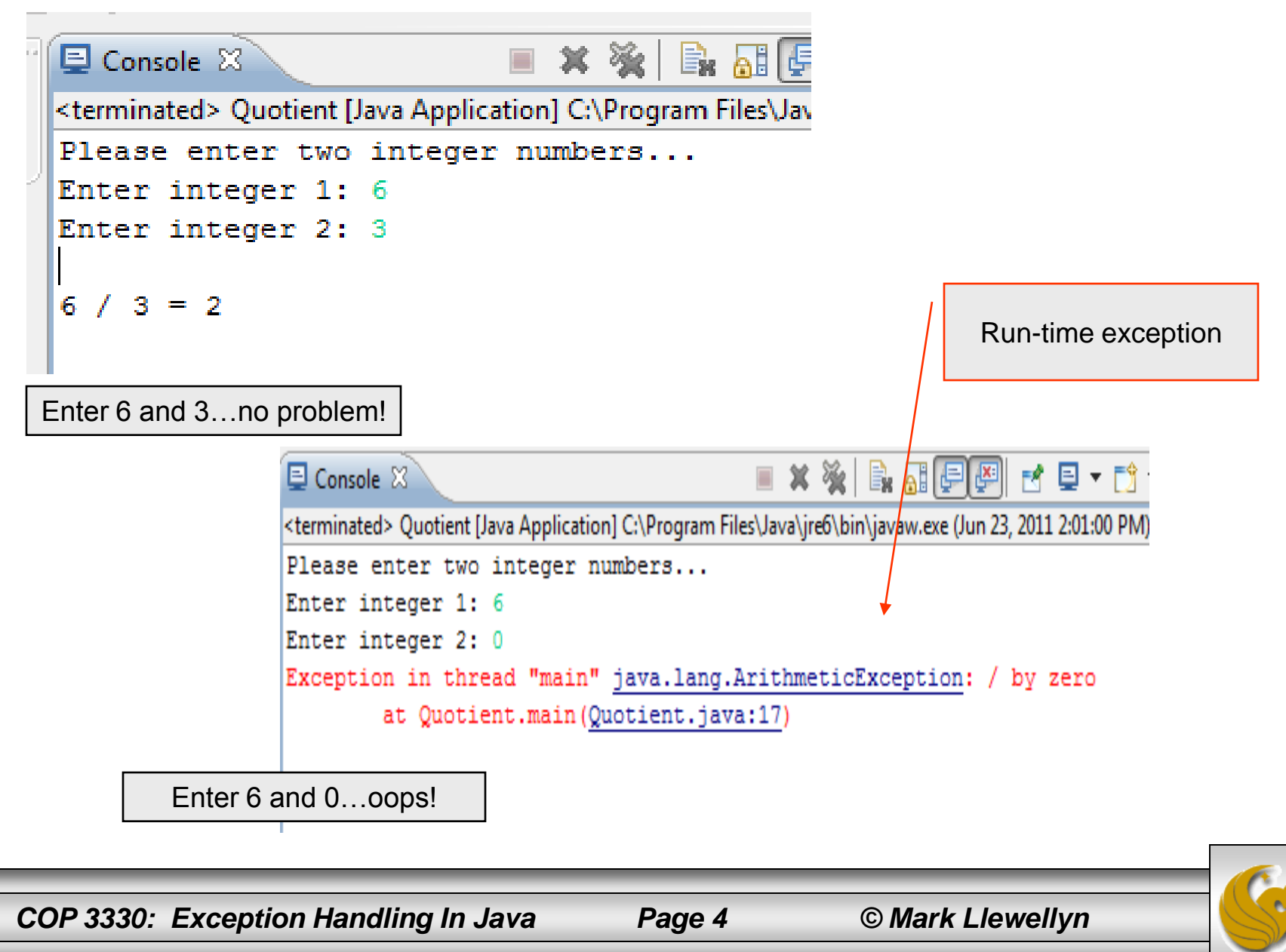

• A simple fix to the quotient code to fix this problem is shown below.

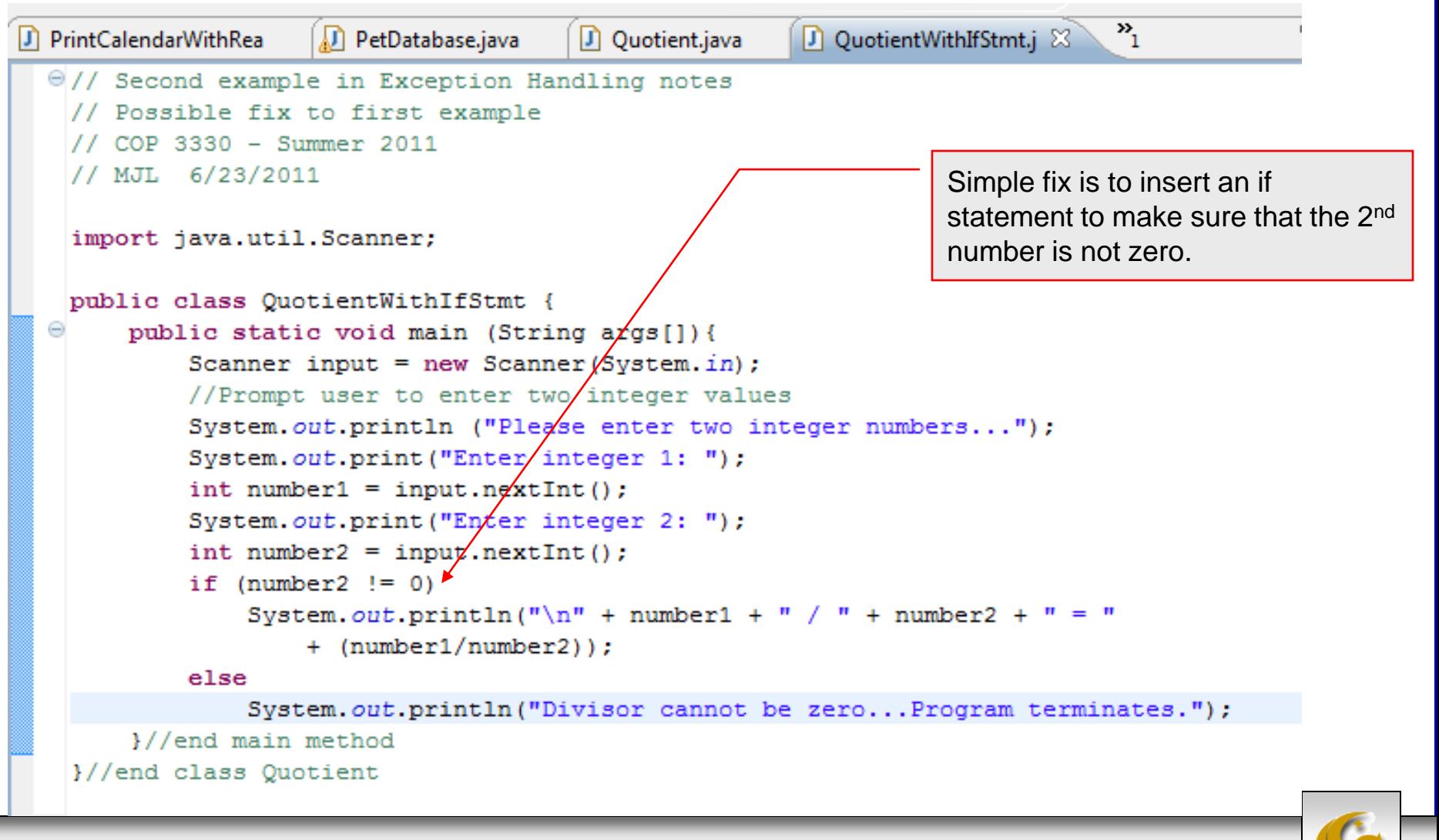

*COP 3330: Exception Handling In Java Page 5 © Mark Llewellyn*

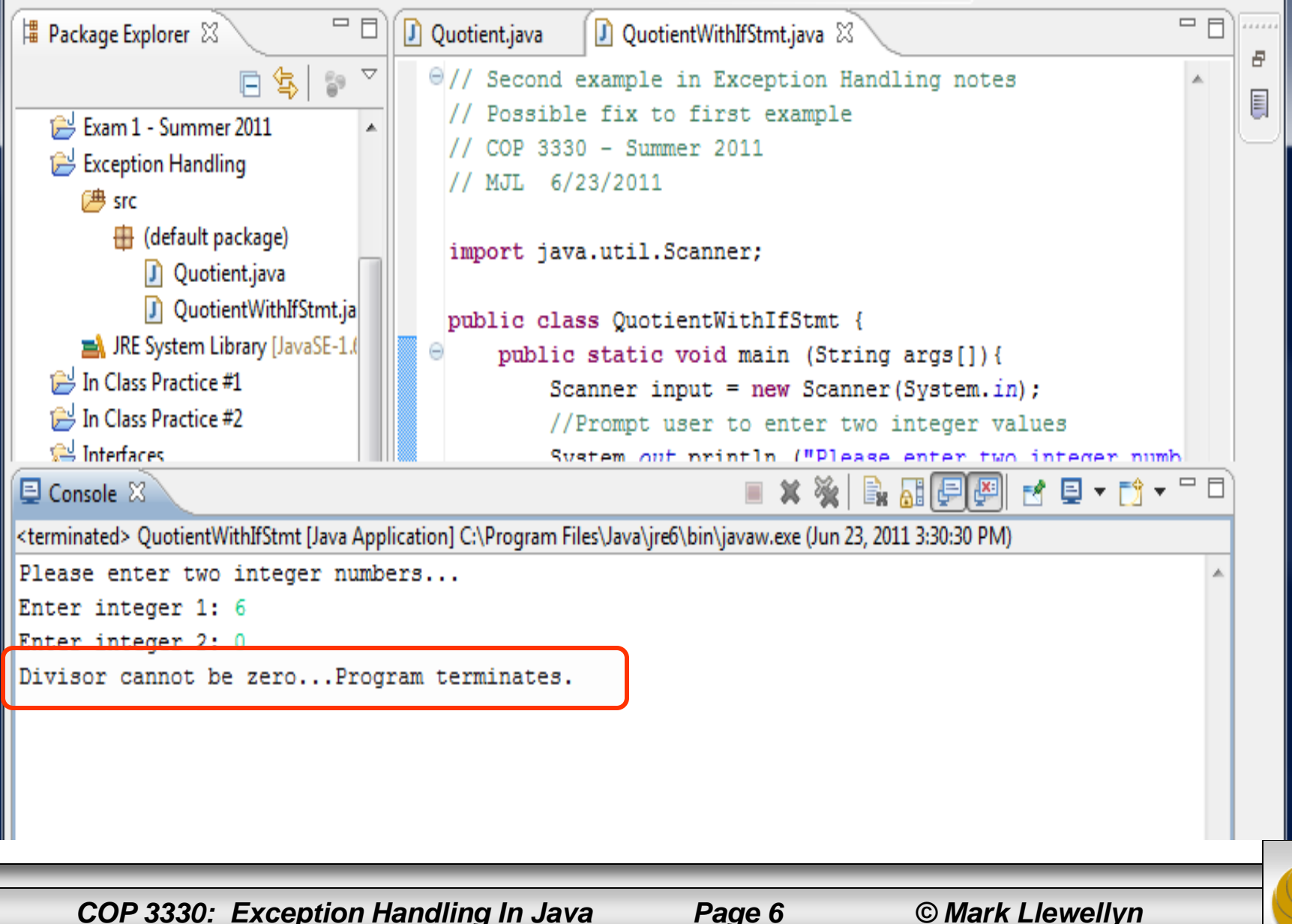

- We can rewrite the quick fix solution to our Quotient program using exception handling. This is shown on the next page.
- Notice that the exception handling version is somewhat larger than the simple fix version. This example is too small to actually achieve any serious benefit from exception handling and as such we would not typically employ exception handling in this sort of situation…this was an example only.

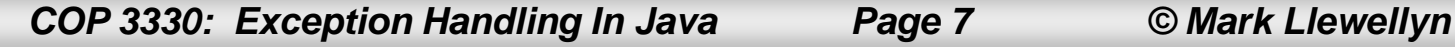

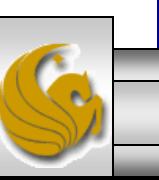

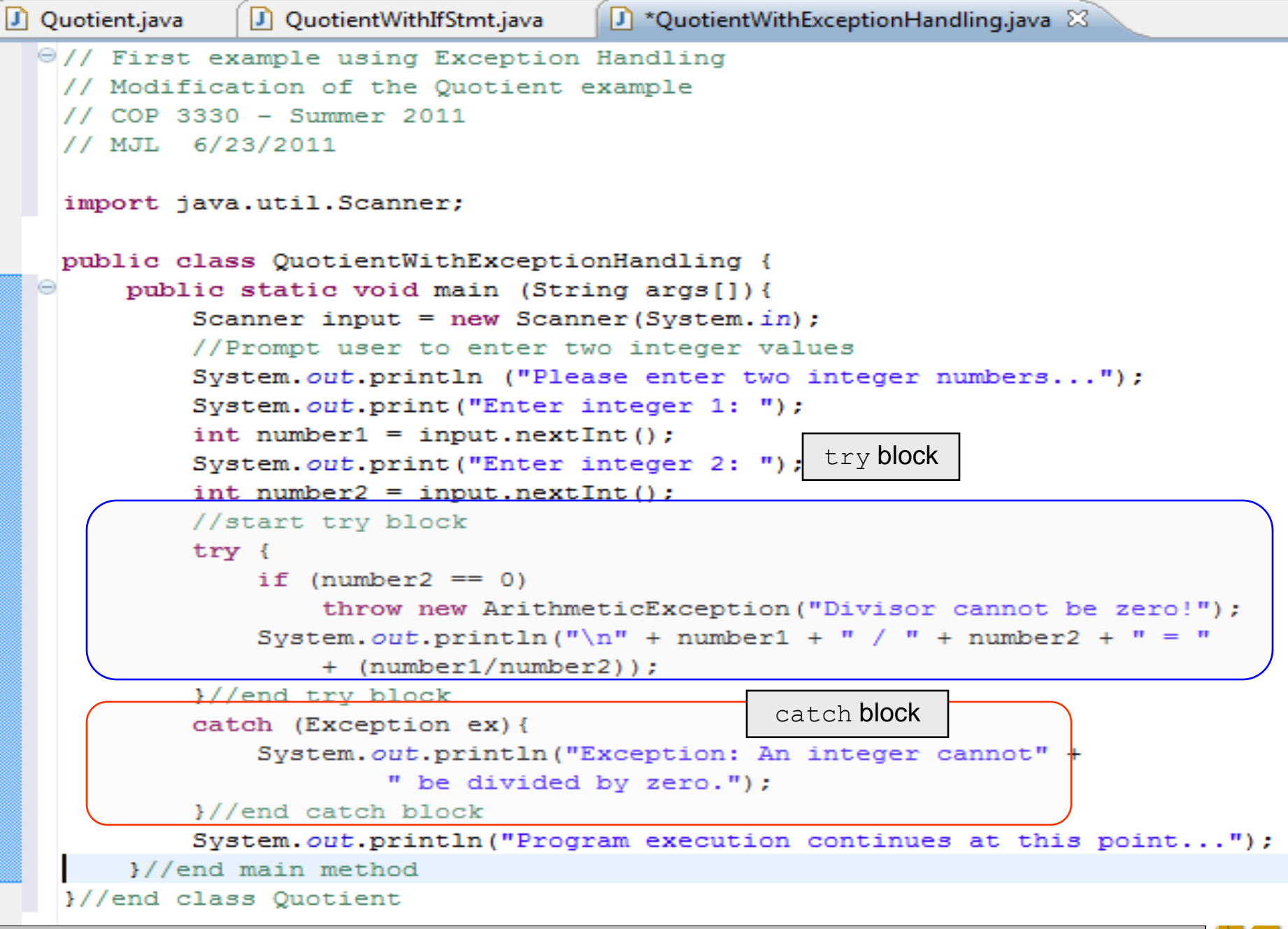

*COP 3330: Exception Handling In Java Page 8 © Mark Llewellyn*

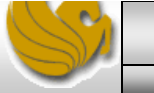

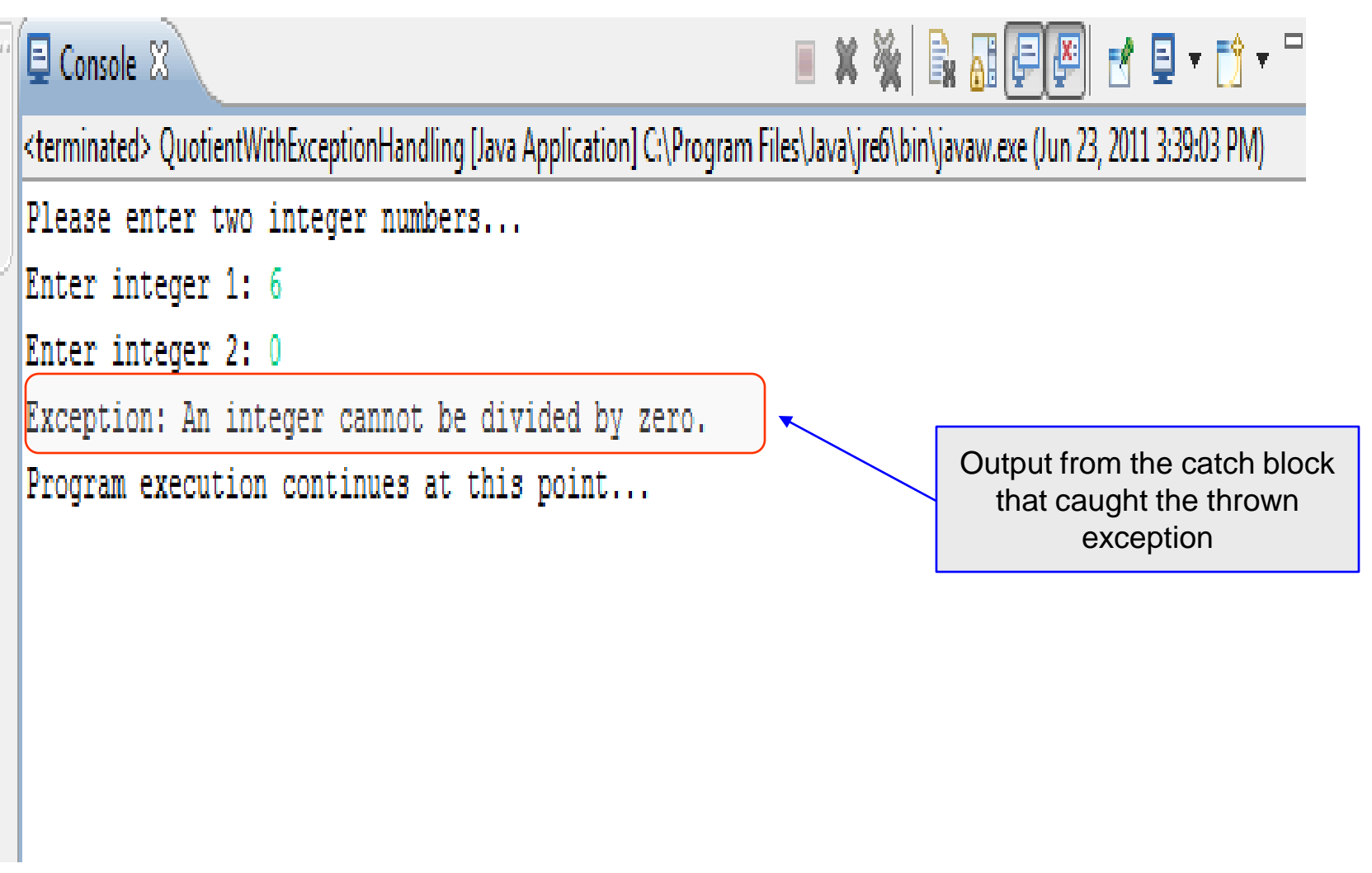

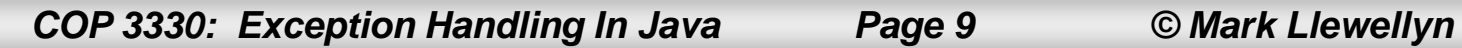

- The try block contains the code that is executed in normal circumstances.
- The catch block contains the code that is executed when an exception occurs.
- In this case, the program throws an exception by executing throw new ArithmeticException("Divisor cannot be zero");
- The value thrown, is called an exception.
- The execution of a throw statement is called throwing an exception.
- The exception is an object created from an exception class. In this case, the exception class is java.lang.ArithmeticException.

*COP 3330: Exception Handling In Java Page 10 © Mark Llewellyn*

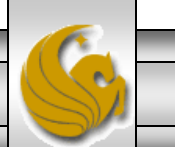

- When an exception is thrown, the normal execution flow is interrupted.
- As the name suggests, "throwing an exception" is to pass the exception from one place to another.
- The exception is caught by the catch block.
- The code in the catch block is executed to handle the exception. Afterward, the statement immediately after the catch block is executed (i.e., normal execution flow resumes).
- The throw statement is analogous to a method call, but instead of calling a method, it calls a catch block.

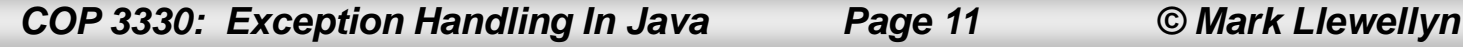

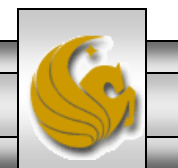

- In this sense, a catch block is like a method definition with a parameter that matches the type of the value being thrown.
- Unlike a method, after executing the catch block, the program control does not return back to the throw statement; instead, it executes the next statement after the catch block.
- The identifier  $ex$  in the catch block header:

catch (ArithmeticException ex)

acts very much like a parameter in a method. So this parameter is referred to as a catch block parameter.

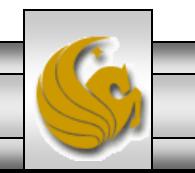

*COP 3330: Exception Handling In Java Page 12 © Mark Llewellyn*

- The type (e.g. ArithmeticException) preceding ex specifies what kind of exception the catch block can catch.
- Once the exception is caught, you can access the thrown value from this parameter in the body of a catch block.
- The following page shows a template for a generic try-throw-catch block.

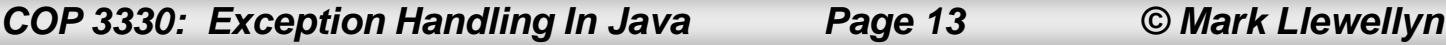

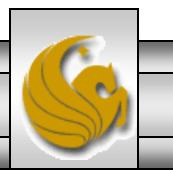

```
try {
   code to try;
   throw an exception with a throw statement or from 
   a method if necessary.
   more code to try;
}
catch (type ex) {
  code to process the exception;
}
```
generic try-throw-catch block

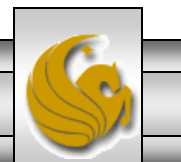

## Advantages of Exception Handling

- The biggest advantage of exception handling in Java is the ability it provides for a method to throw an exception back to its caller.
- Without this capability the method would be required to either handle the exception itself or to terminate the program.
- The following example illustrates this advantage.

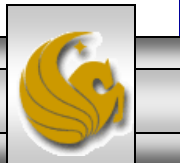

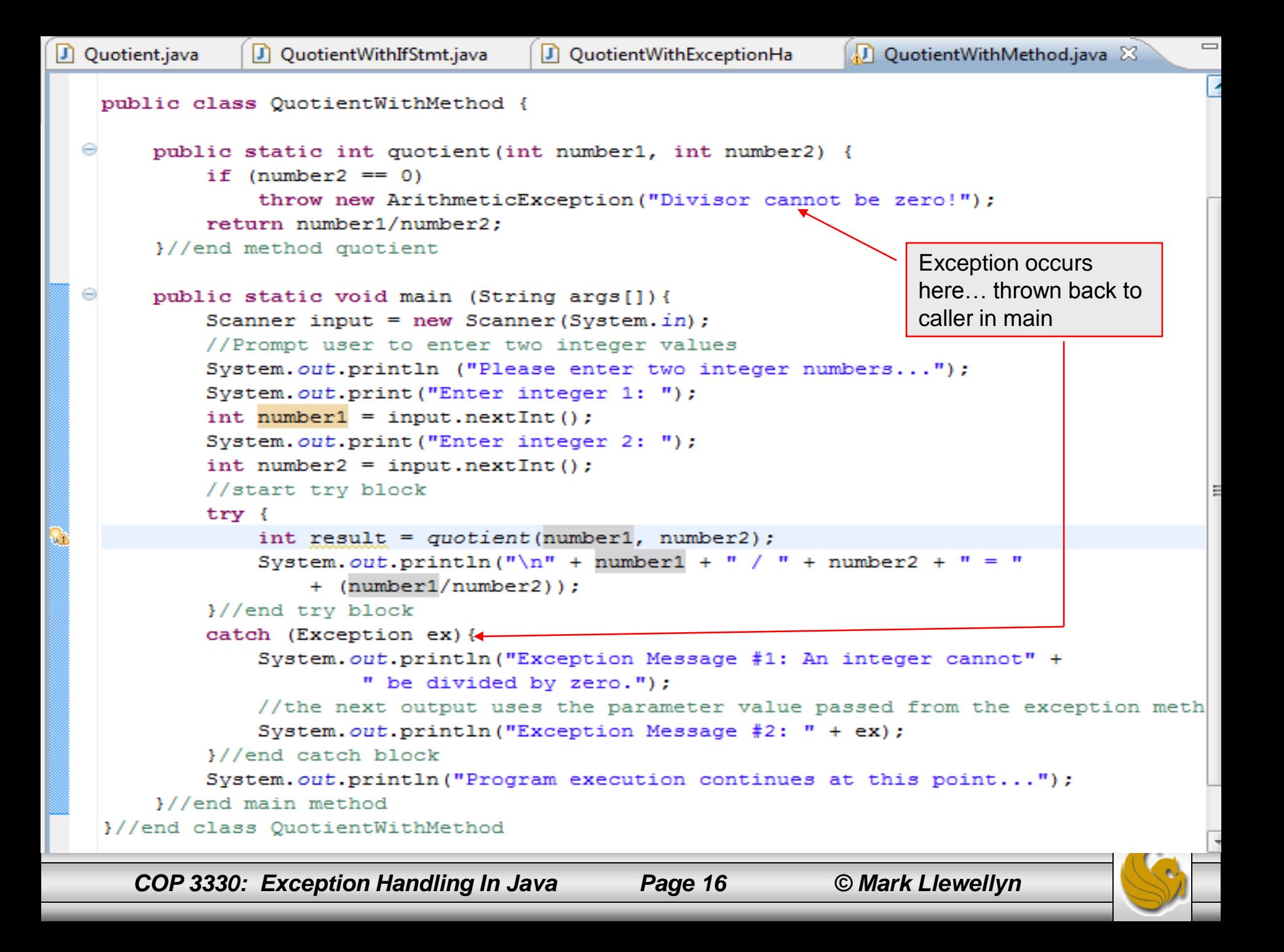

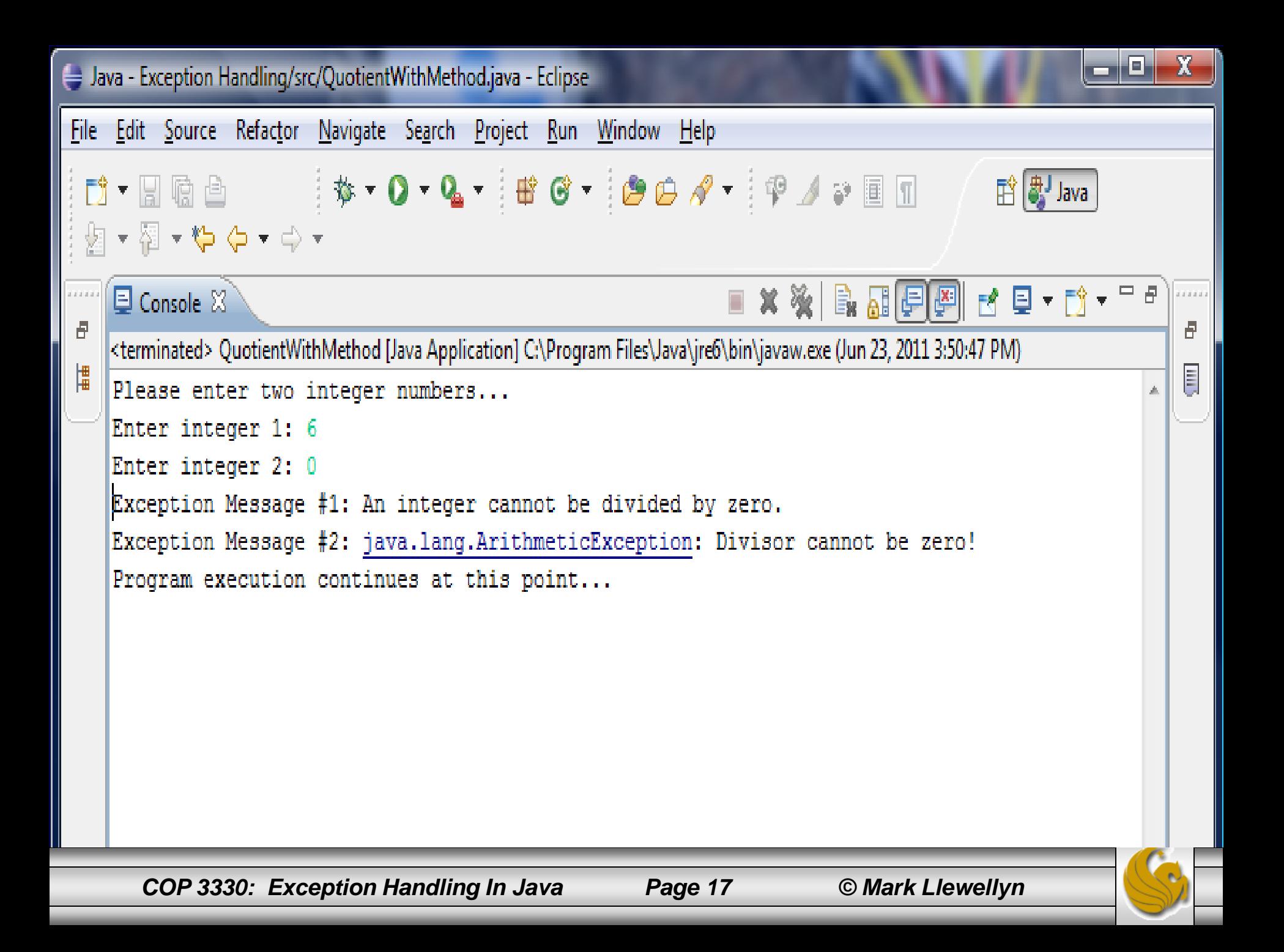

#### Exception Types

- The catch block parameter in the QuotientWithMethod example is of the ArithmeticException type.
- You can use the Throwable class or any subclass of Throwable. ArithmeticException is a subclass of Throwable.
- The Throwable class is contained in the java.lang package, and subclasses of Throwable are contained in various packages. Errors related to GUI components are included in the  $\overline{j}$  ava. awt package; numeric exceptions are included in the java.lang package, because they are related to the java.lang.Number class.
- You can create your own exception classes by extending Throwable or a subclass of Throwable.
- The following page shows some of Java's predefined exception classes.

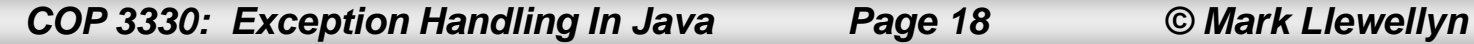

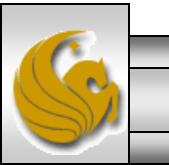

# Exception Types

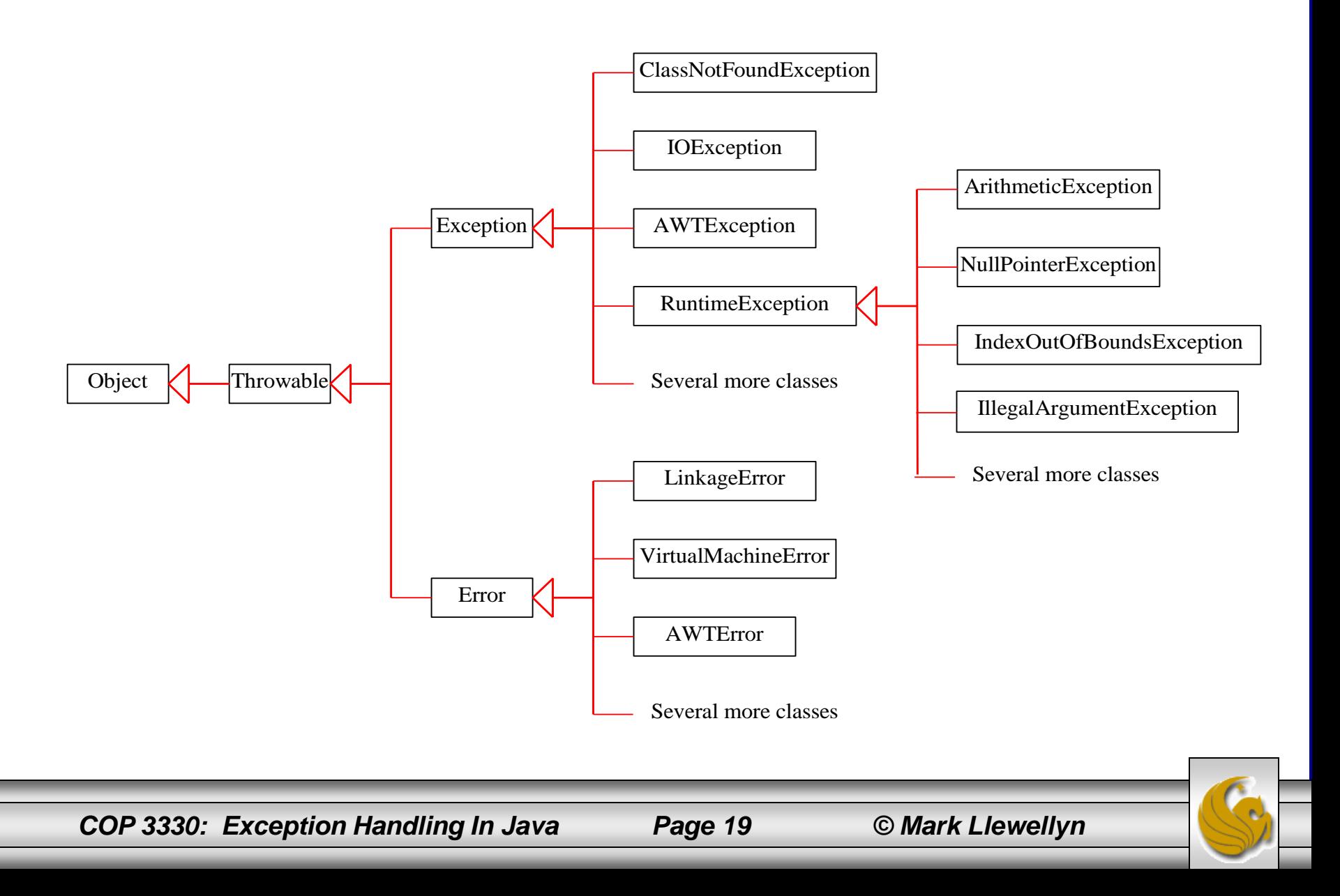

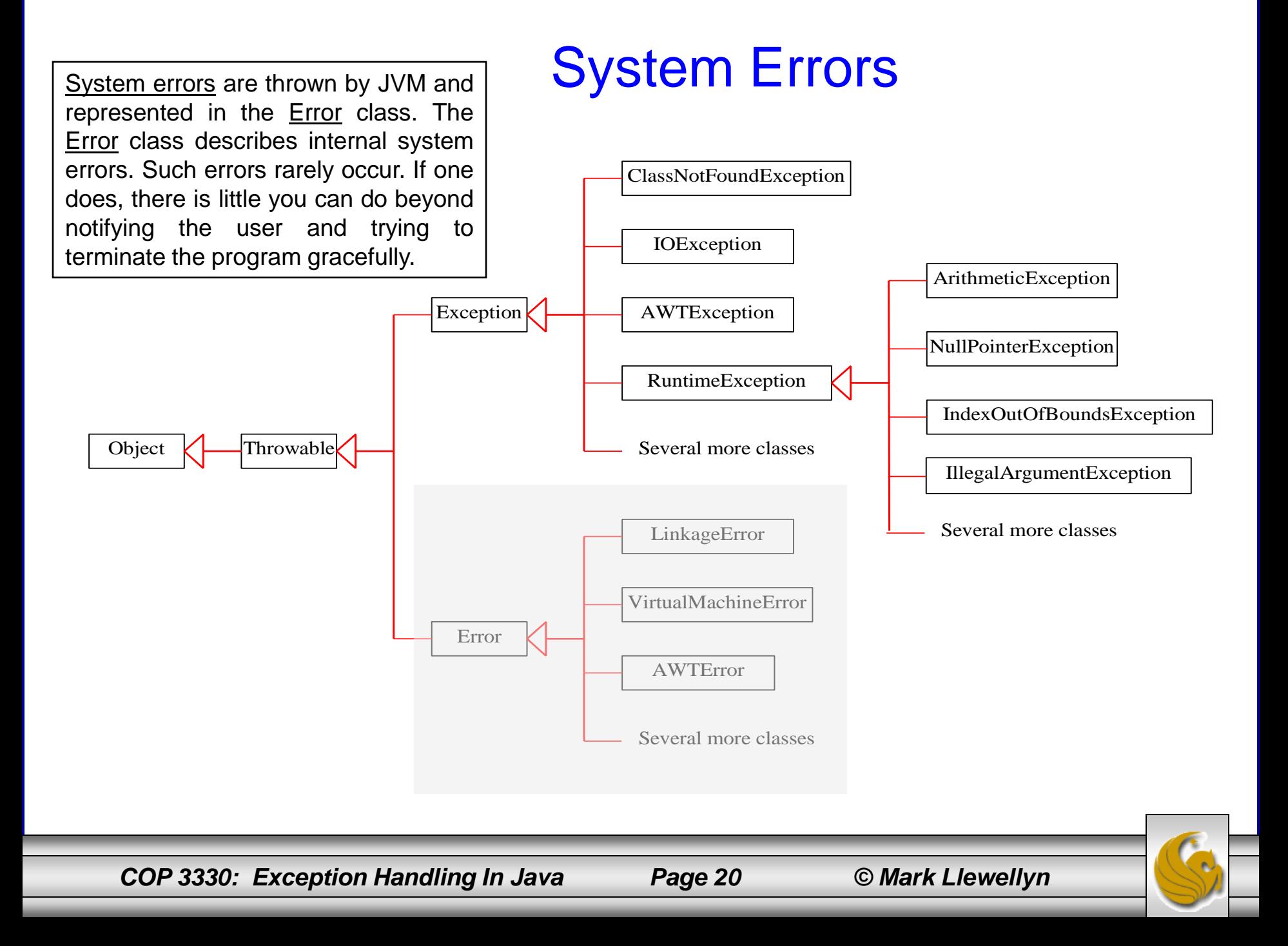

#### *COP 3330: Exception Handling In Java Page 21 © Mark Llewellyn* **Exceptions** LinkageError Error AWTError AWTException Throwablek ClassNotFoundException VirtualMachineError IOException Exception RuntimeException Object ArithmeticException NullPointerException IndexOutOfBoundsException Several more classes Several more classes Several more classes IllegalArgumentException Exceptions describes errors caused by your program and external circumstances. These errors can be caught and handled by your program.

#### Runtime Exceptions

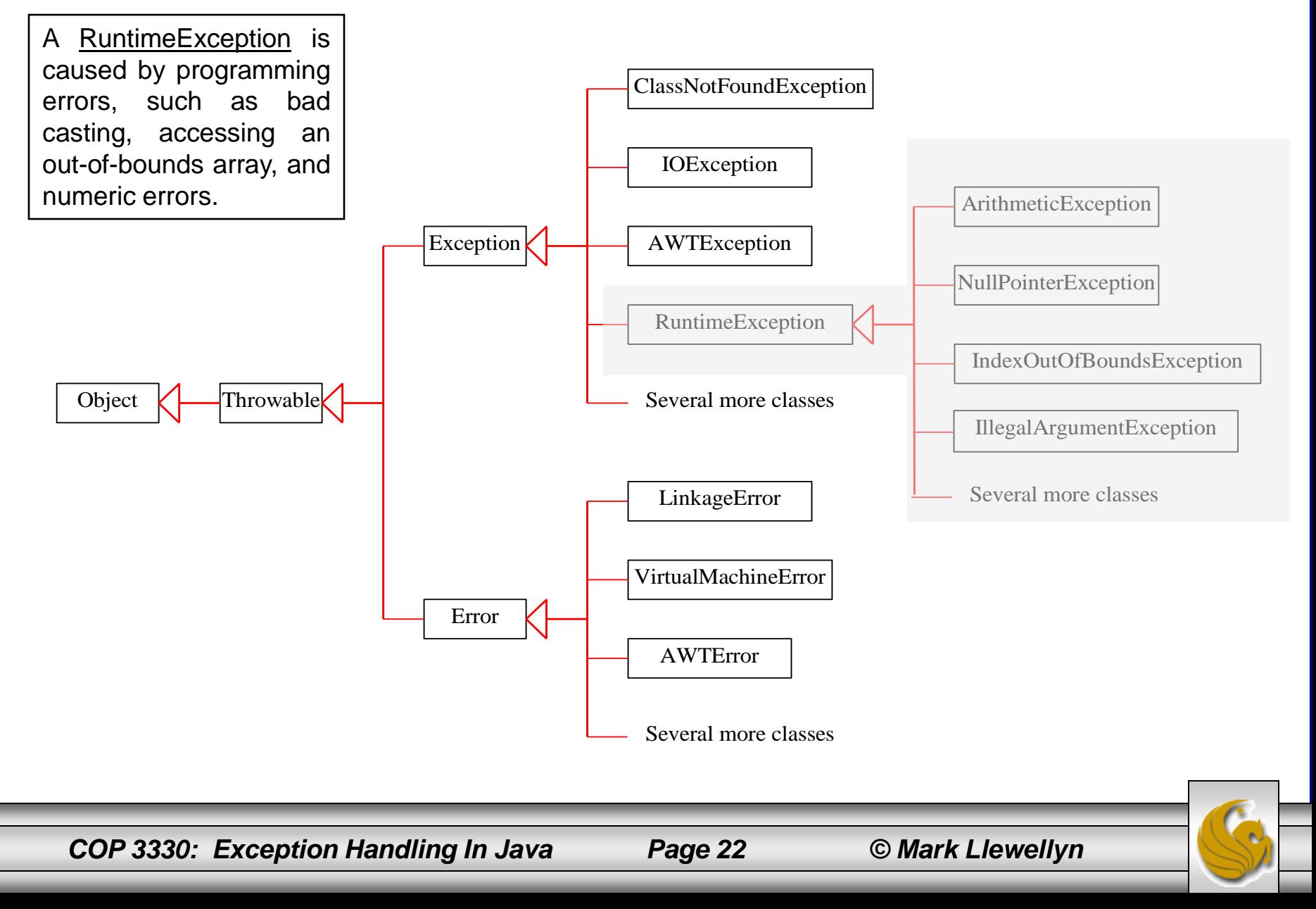

#### Checked vs. Unchecked Exceptions

- RuntimeException, Error, and their subclasses are known as unchecked exceptions. All other exceptions are known as checked exceptions.
- Checked exceptions means that the compiler forces the programmer to check and deal with them.
- In most cases, unchecked exceptions reflect programming logic errors that are not recoverable. For example, a NullPointerException is thrown if you access an object through a reference variable before an object is assigned to it; an IndexOutOfBoundsException is thrown if you access an element in an array outside the bounds of the array.
- Unchecked exceptions can occur anywhere in a program. To avoid overuse of try-catch blocks, Java does not require the programmer write code to catch or declare unchecked exceptions.

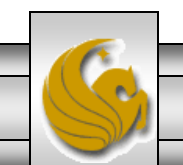

#### Understanding Exception Handling

• Java's exception handling model is based on three operations: declaring an exception, throwing an exception, and catching an exception.

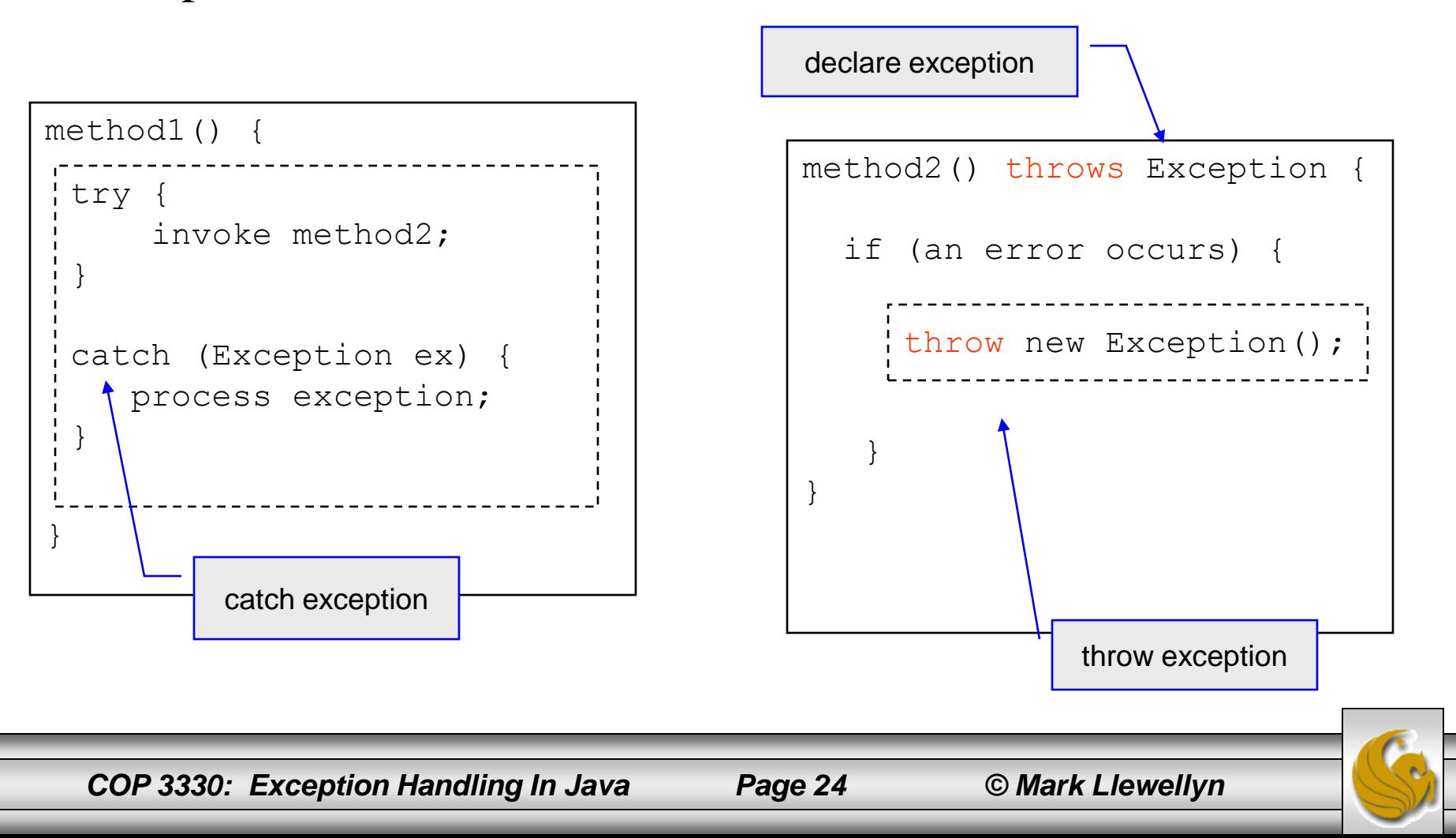

# Declaring Exceptions

- In Java, the statement currently being executed belongs to a method. The Java interpreter invokes the main method for a Java application (the Web browser invokes an applet's no-arg constructor and then the init method for a Java applet).
- Every method must state the types of checked exception it might throw. This is known as declaring exceptions. Exceptions must be explicitly declared in the method declaration so that the caller of the method is informed of the exception.
- To declare an exception in a method, use the throws keyword in the method declaration as shown:

public void myMethod() throws IOException

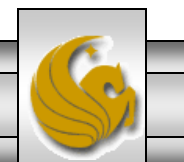

*COP 3330: Exception Handling In Java Page 25 © Mark Llewellyn*

# Declaring Exceptions

- The throws keyword indicates that myMethod might throw an IOException.
- If the method might throw multiple exceptions, add a list of the exceptions, separated by commas, after throws, such as:

```
public void myMethod()
```

```
throws Exception1, Exception2,
```
- . . . ExceptionN
- Note: if a method does not declare exceptions in the superclass, you cannot override it to declare exceptions in the subclass.

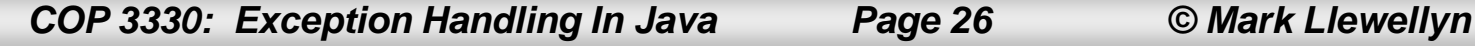

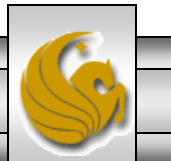

# Throwing Exceptions

- A program that detects an error can create an instance of an appropriate exception type and throw it. This is known as throwing an exception.
- As an example, suppose the program detects that an argument passed to the method violates the method contract (e.g., the argument must be non-negative, but a negative argument is passed); the program can create an instance of IllegalArgumentException and throw it as follows:

throw new IllegalArgumentException("Wrong Argument");

• IllegalArgumentException is an exception class in the Java API. In general, each exception class in the Java API has at least two constructors, a no-arg constructor, and a constructor with a String argument that describes the exception. This argument is called the exception message, which can be obtained using getMessage().

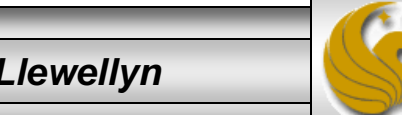

• When an exception is thrown, it can be caught and handled in a try-catch block.

```
try {
    statements; //statements that may throw exceptions
}
catch (Exception1 exVar1) {
   //handler for exception1;
}
catch (Exception2 exVar2) {
   //handler for exception2;
}
. . .
catch (ExceptionN exVarN) {
  //handler for exceptionN;
}
```
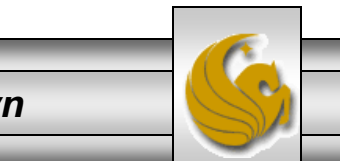

- If no exceptions arise during the execution of the  $\pm \sqrt{r}$  block, the catch blocks are skipped.
- If one of the statements inside the  $try$  block throws an exception, Java skips the remaining statements in the  $try$  block and starts the process of finding the code to handle the exception.
- The code that handles the exception is called the exception handler.
- The exception handler is found by propagating the exception backward through a chain of method calls, starting from the current method.
- Each catch block is examined in turn, from first to last, to see whether the type of the exception object is an instance of the exception class in the catch block.
- If so, the exception object is assigned to the variable declared, and the code in the catch block is executed.

*COP 3330: Exception Handling In Java Page 29 © Mark Llewellyn*

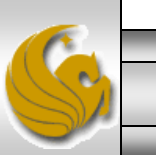

- If no handler is found, Java exits this method, passes the exception to the method that invoked that method, and continues the same process to find a handler.
- If no handler is found in the chain of methods being invoked, the program terminates and prints an error message on the console.
- This process is known as catching an exception.
- To better understand this scenario, consider the situation shown on the next two pages.
	- Suppose the main method invokes method1, method1 invokes method2, method2 invokes method3, and an exception occurs in method3.
	- If method3 cannot handle the exception, method3 is aborted and the control is returned to method2. If the exception type is Exception3, it is caught by the catch block for handling ex3 in method2. Statement5 is skipped, and statement6 is executed.
	- If the exception type is Exception2, method2 is aborted with control returning to method1, and the exception is caught by the catch block for handling  $ex2$  in method1, statement3 is skipped and statement4 is executed.

*COP 3330: Exception Handling In Java Page 30 © Mark Llewellyn*

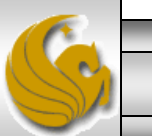

- Suppose the main method invokes method1, method1 invokes method2, method2 invokes method3, and an exception occurs in method3.
- If method3 cannot handle the exception, method3 is aborted and the control is returned to method2. If the exception type is Exception3, it is caught by the catch block for handling  $ex\bar{3}$  in method2. Statement5 is skipped, and statement6 is executed.
- If the exception type is Exception2, method2 is aborted with control returning to method1, and the exception is caught by the catch block for handling ex2 in method1, statement3 is skipped and statement4 is executed.
- If the exception type is Exception1, method1 is aborted with control returning to main, and the exception is caught by the catch block for handling exception ex1 in main, statement1 is skipped, and statement2 is executed.
- If the exception type is not Exception1, Exception2, or Exception3, the exception is not caught and the program terminates, statement1 and statement2 are not executed.

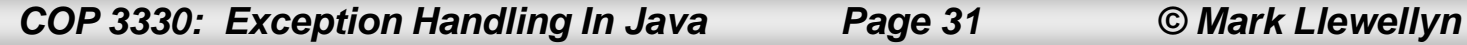

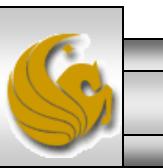

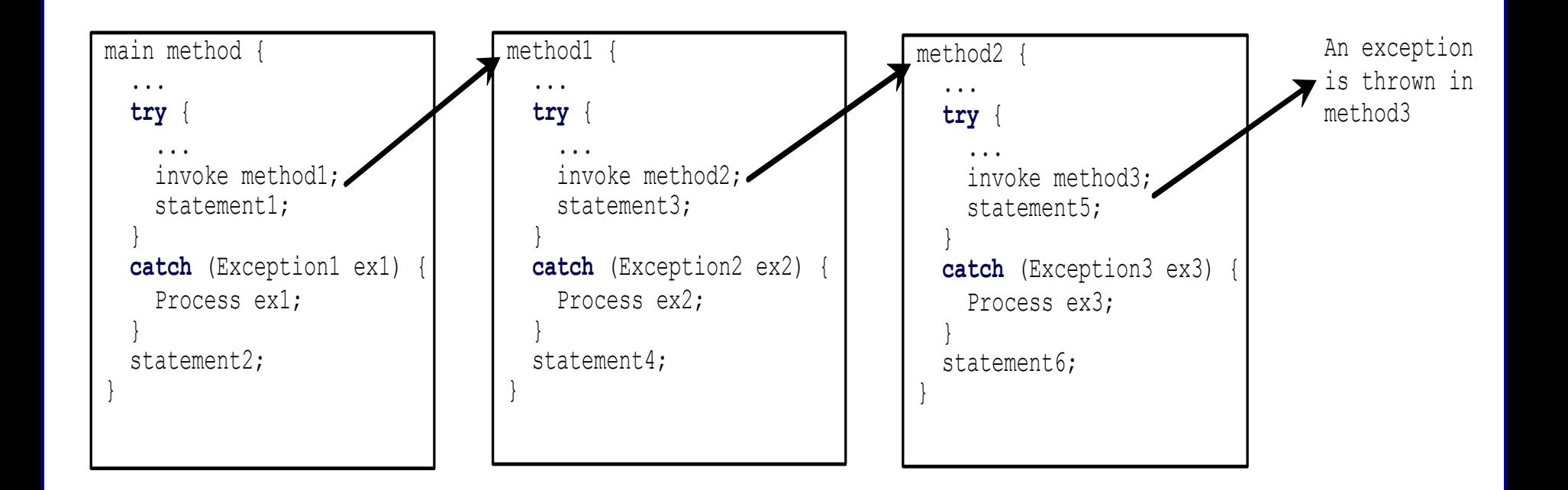

Call Stack

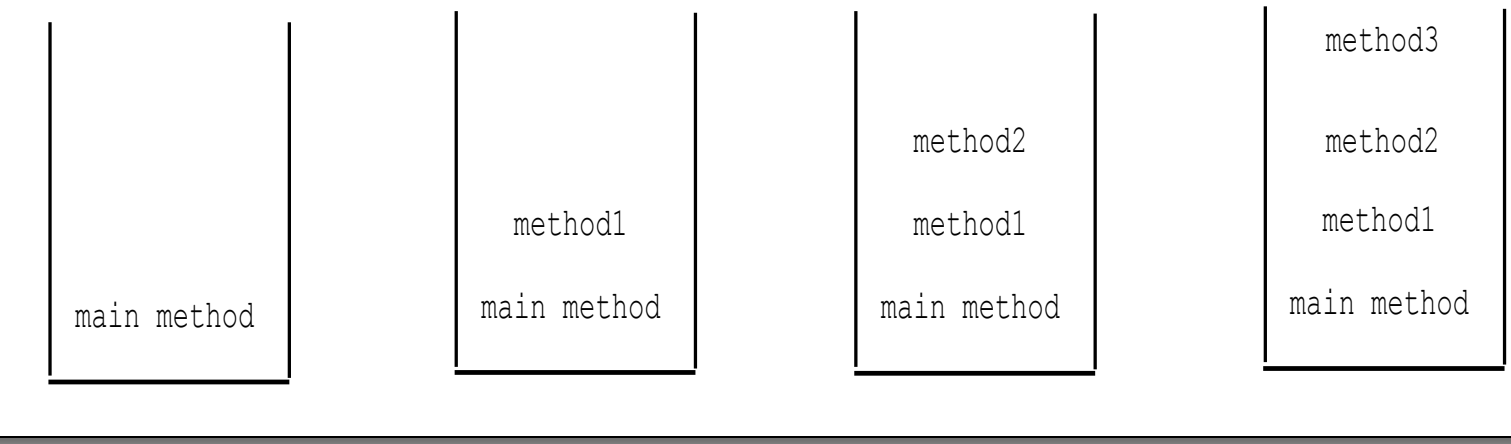

*COP 3330: Exception Handling In Java Page 32 © Mark Llewellyn*

- Various exceptions can be derived from a common superclass. If a catch block catches exception objects of a superclass, it can catch all the exception objects of the subclasses of that superclass.
- The order in which exceptions are specified in catch blocks is important. A compilation error will result if a catch block for a superclass type appears before a catch block for a subclass type.

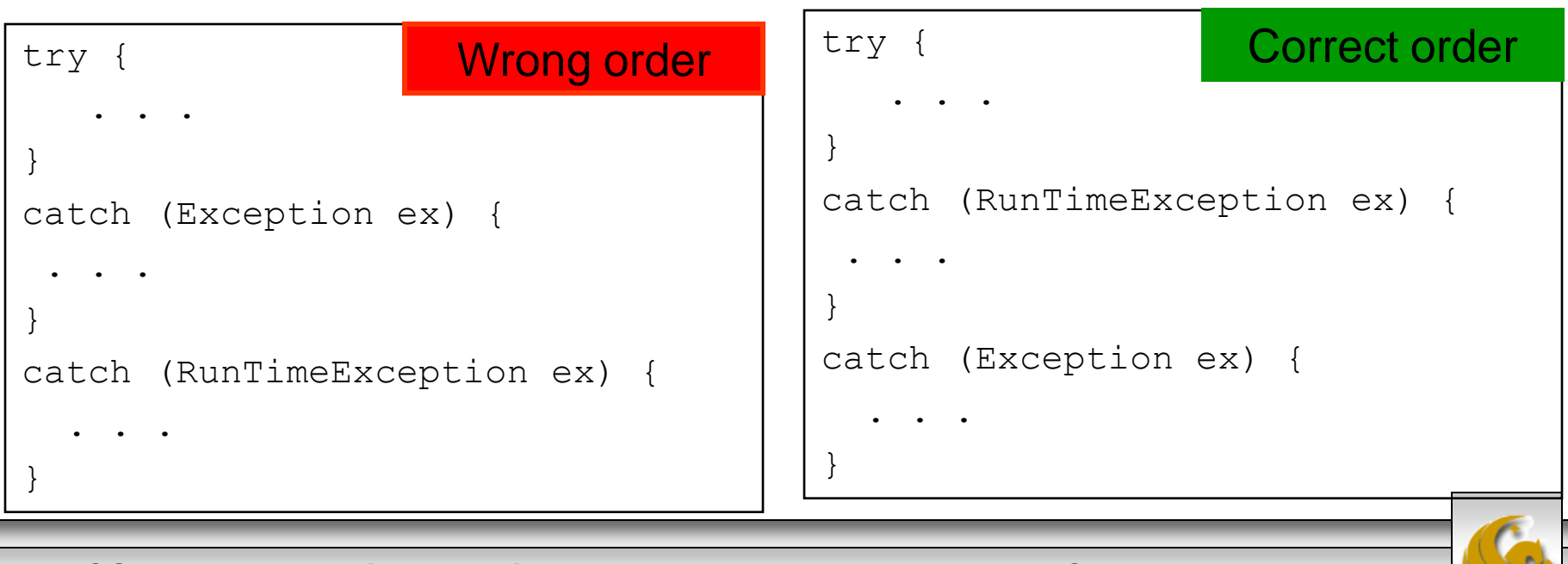

*COP 3330: Exception Handling In Java Page 33 © Mark Llewellyn*

- Java forces you to deal with checked exceptions. If a method declares a checked exception (i.e., an exception other than Error or RunTimeException) you must invoke it in a try-catch block or declare to throw the exception in the calling method.
- For example, suppose method p1 invokes method p2 and p2 may throw a checked exception, then you must write the code as in one of the two options shown below:

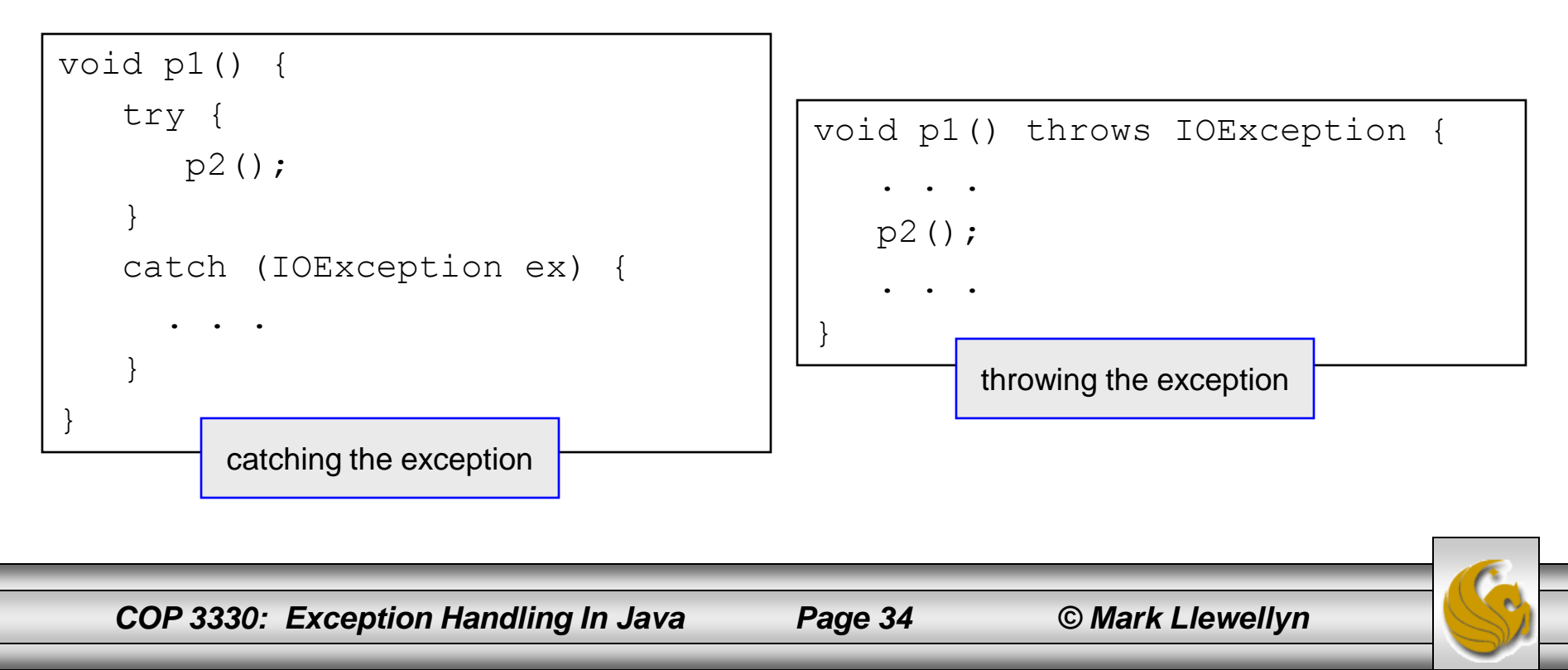

# Getting Information From Exceptions

An Exception object contains valuable information about the exception. You can use the following instance methods in the java.lang.Throwable class to get information regarding the exception. The example on the next page illustrates using an Exception object.

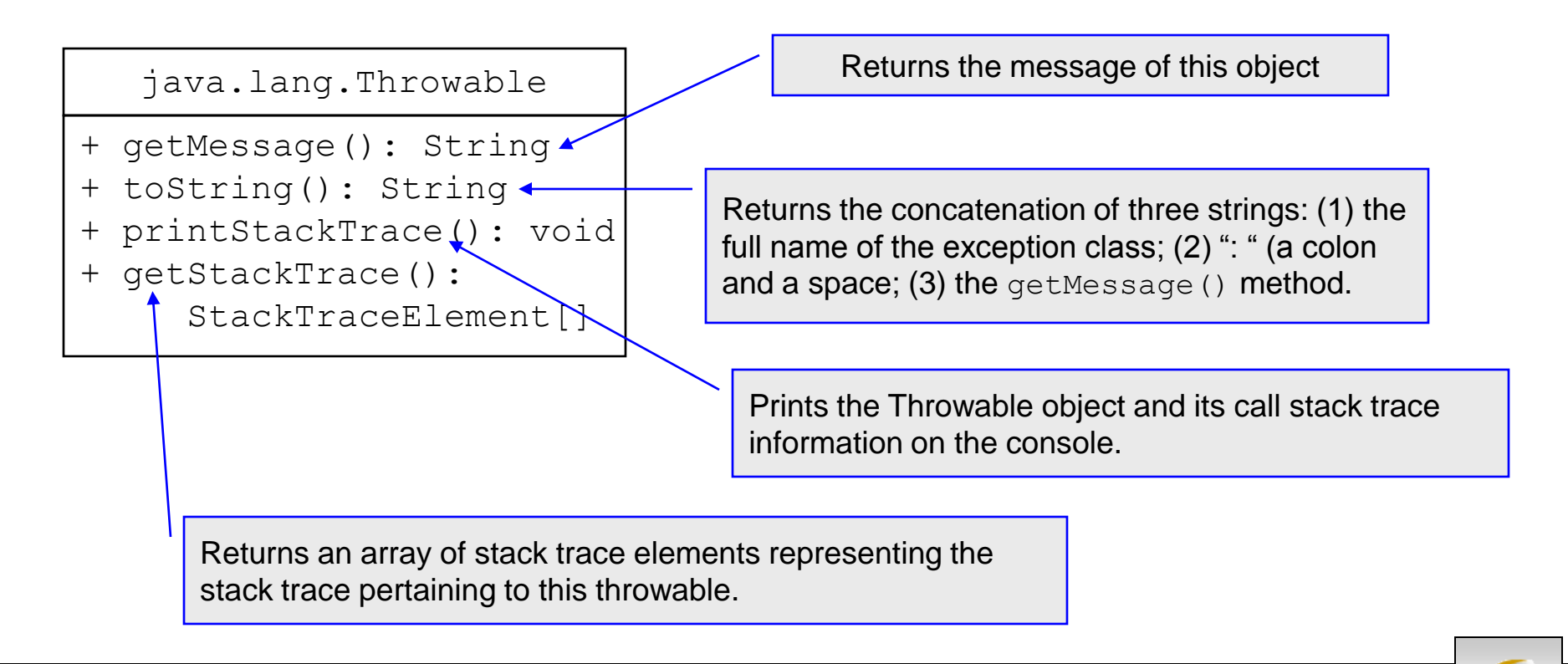

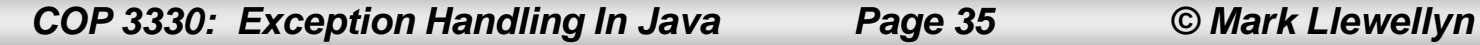

```
\Box TestException.java \boxtimes// For Exception Handling Notes - COP 3330 - Summer 2011
   // MJL 6-27/2011
   public class TestException {
  Θ
       private static int sum(int[] list) {
            int result = 0:
            for (int i = 0; i \le i list. length; i++)
                result += list[i];
            return result:
        }//end method sum
       public static void main (String args []) {
            try {
                System.out.println(sum (new int[] {1, 2, 3, 4, 5}));
            }//end try block
            catch (Exception ex) {
                ex.printStackTrace();
                System.out.println("\n" + ex.qetMessaqe());
                System.out.println("\n" + ex.toString())|;
                System.out.println("\n Trace information obtained from getStackTrace:");
                StackTraceElement[|traceElements = ex.getStackTrace|);
                for (int i = 0; i < trace Elements. length; i++) {
                    System.out.print("Method: " + traceElements[i].getMethodName());
                    System.out.print("(" + traceElements[i].getClassName() + ":");
                    System.out.println(traceElements[i].getLineNumber() + ")");
                }//end for stmt
            }//end catch block
        }//end main method
   }//end class TestException
```
*COP 3330: Exception Handling In Java Page 36 © Mark Llewellyn*

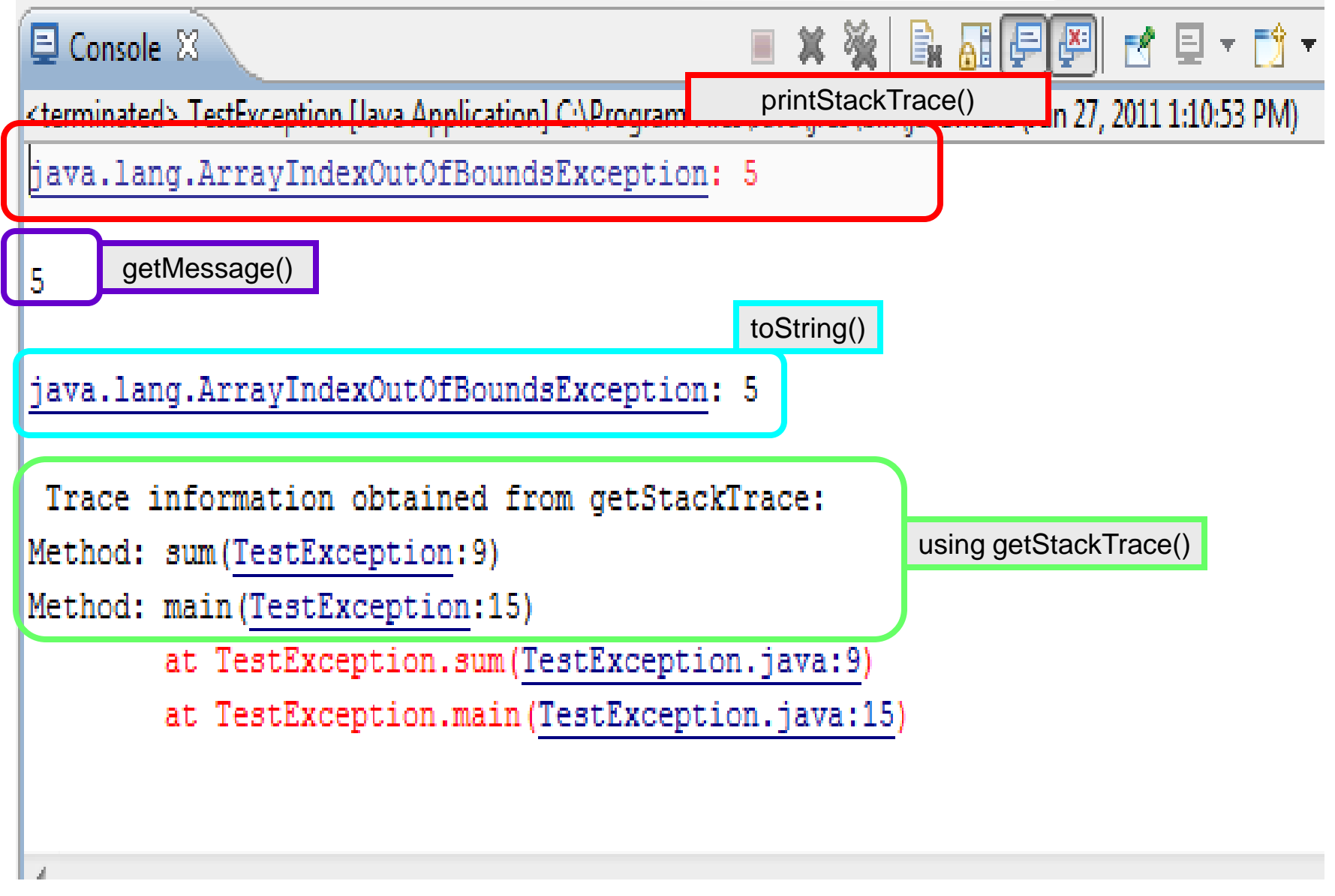

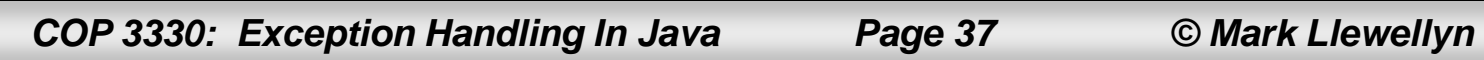

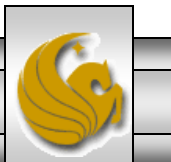

#### Example: Declaring, Throwing and Catching Exceptions

- Going back to our running example of the geometric objects, this example modifies our Circle class.
- We now include a setRadius method in the Circle class that throws an IllegalArgumentException if the argument sent to newRadius is negative.

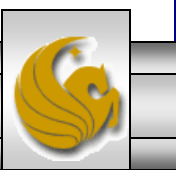

```
\mathbf{v}_{\mathbf{0}}J CircleWithException. 83
                      GeometricObject.java
                                              GeometricObject.java \boxtimes M TestCircleWithExcept
                                                                  Exception Handling/src/GeometricObjec
  \Theta/* Circle Class - Classes in Java
     * Extends GeometricObject class - used in inheritance example
     * MJL June 27, 2011
     * No known bugs
    * /
   public class CircleWithException extends GeometricObject {
     private double radius;
     private static int numberOfObjects = 0;
                                                                    New addition to class
     /* default constructor */
     public CircleWithException() {
        //uncomment following line for constructor chaining display
        //System.out.println("In default Circle constructor.");
        this (1.0);
        numberOfObjects++;
      }//end default constructor
     /* radius specific constructor */
     public CircleWithException(double radius) {
        //uncomment following line for constructor chaining display
        //System.out.println("In radius specific Circle constructor.");
        setRadius (radius); \leftarrowNew addition to classnumberOfObjects++;
      }//end radius specific constructor
     /* Return radius */
     public double getRadius() {
        return radius:
      }//end getRadius method
```
*COP 3330: Exception Handling In Java Page 39 © Mark Llewellyn*

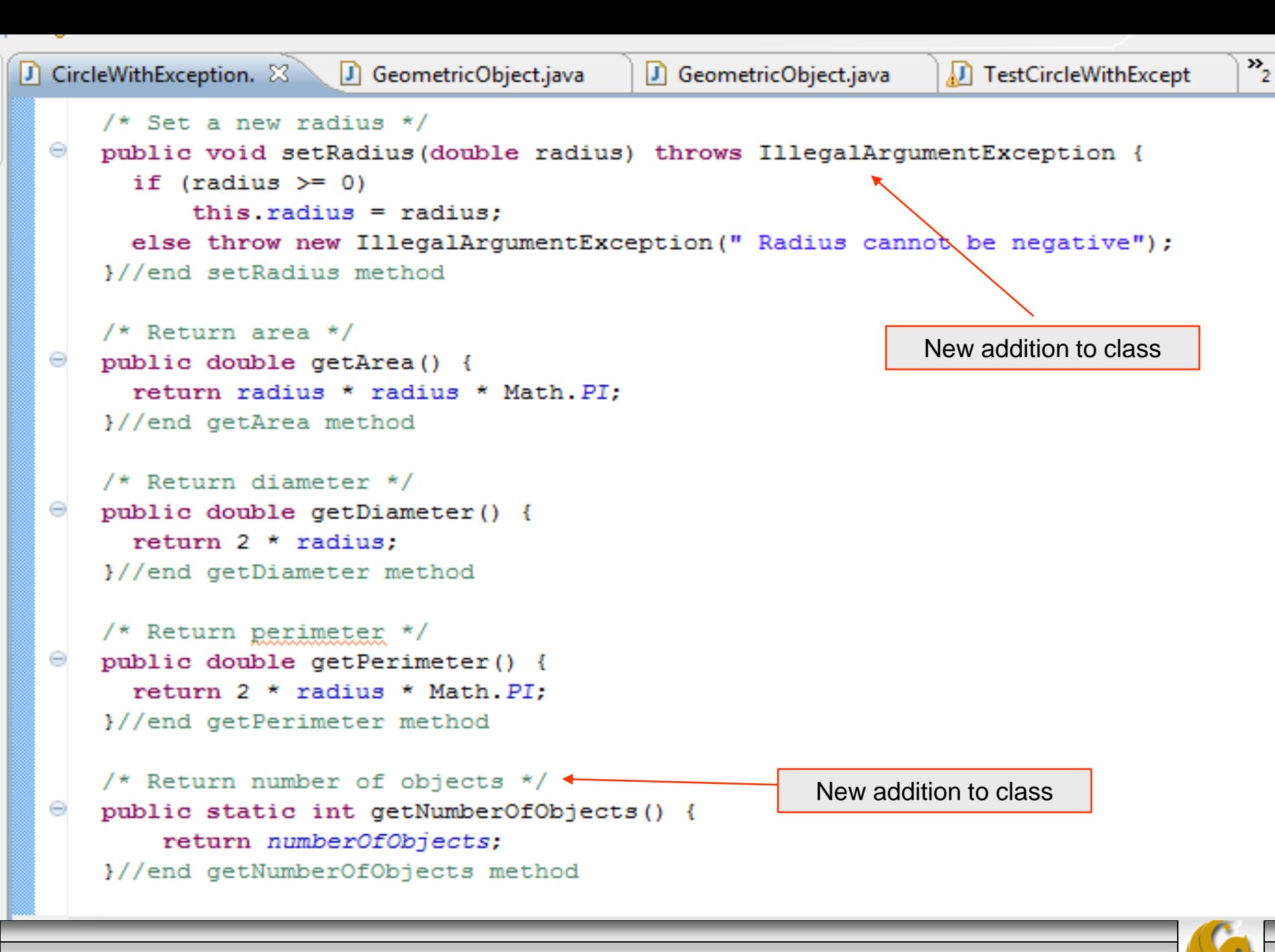

*COP 3330: Exception Handling In Java Page 40 © Mark Llewellyn*

#### Test Class for CircleWithException

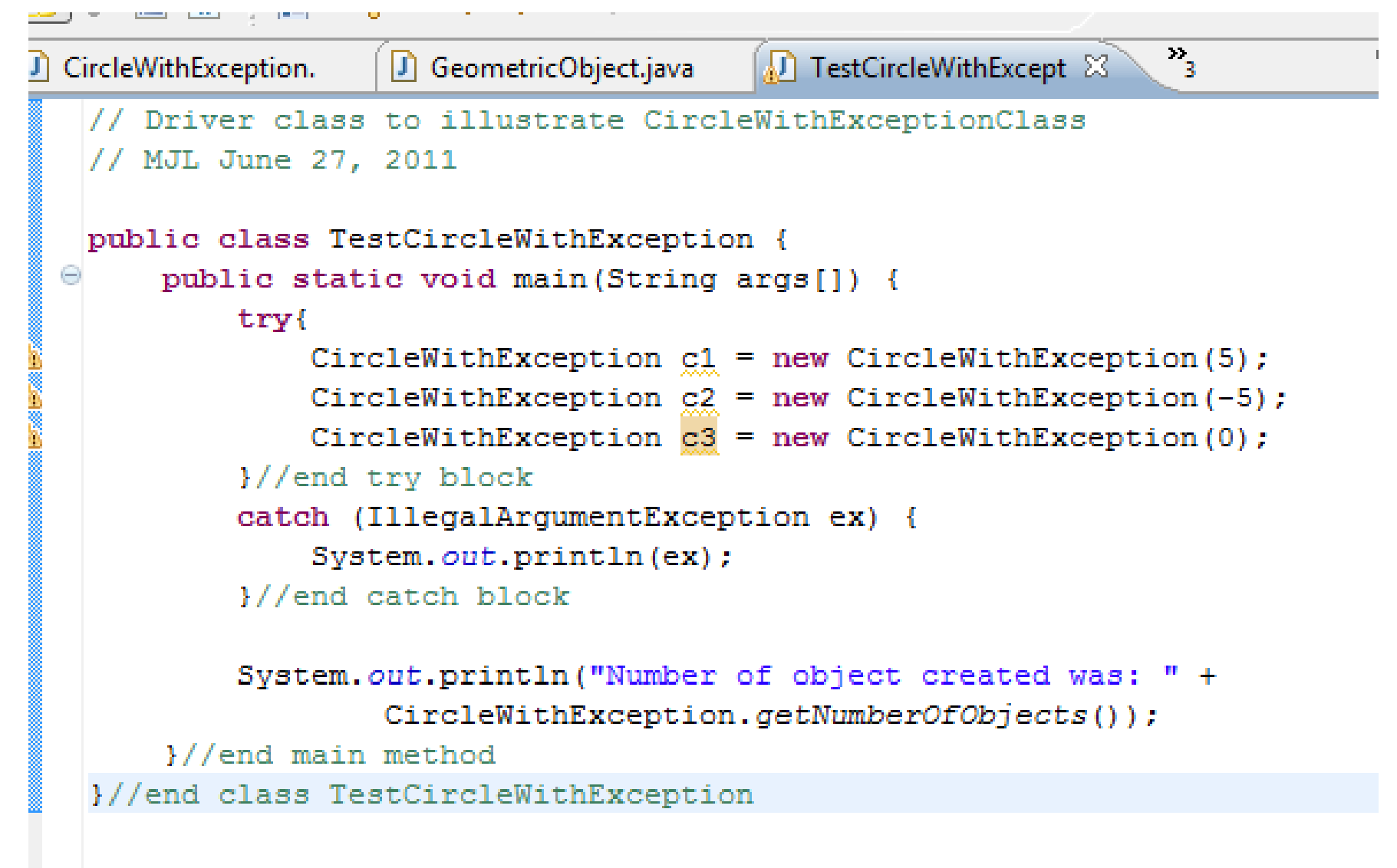

*COP 3330: Exception Handling In Java Page 41 © Mark Llewellyn*

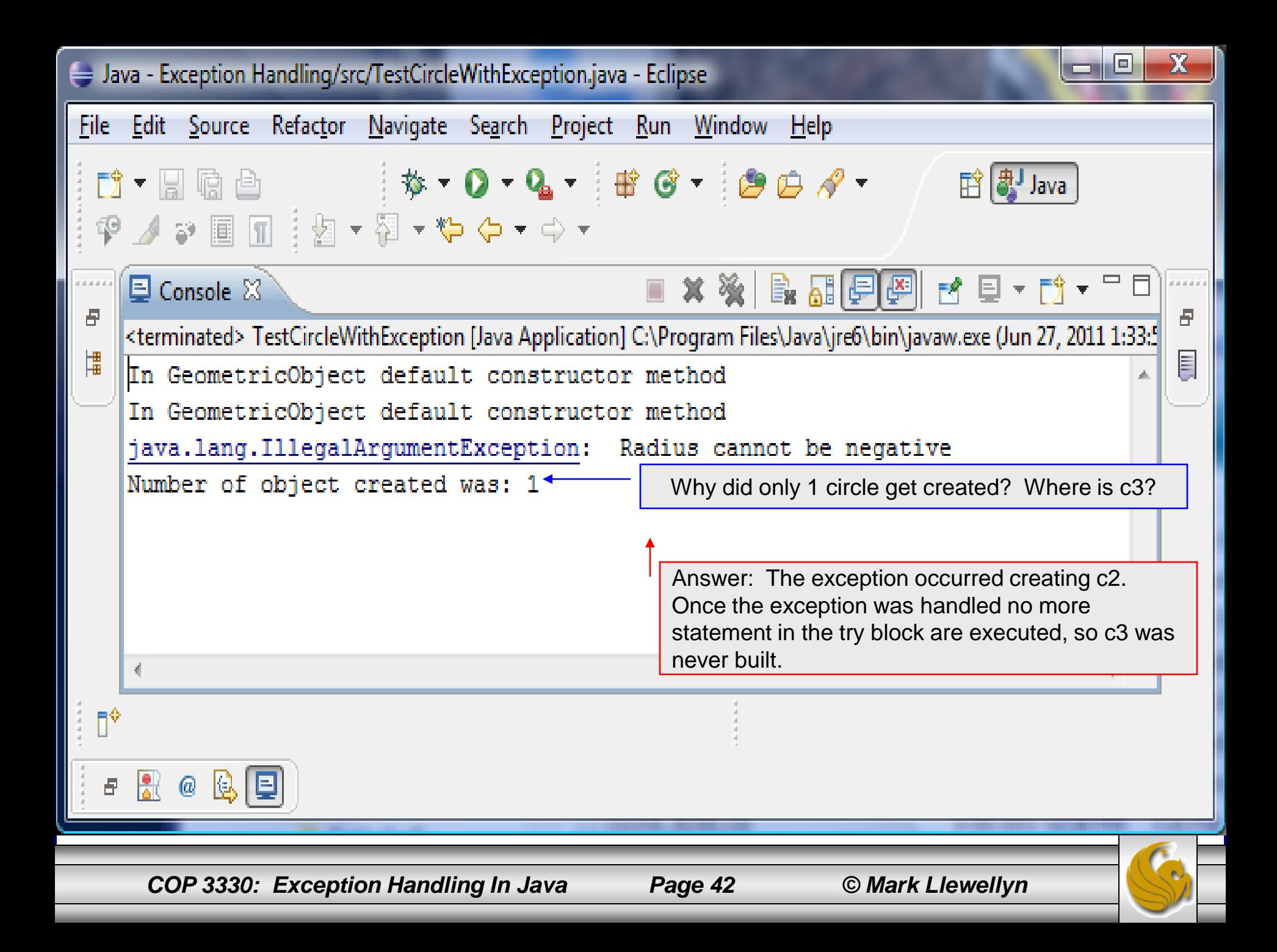

#### The finally Clause

- Occasionally, you may want some code to be executed regardless of whether an exception occurs or is caught.
- Java has a finally clause that can be used to accomplish this objective.
- The syntax for the finally clause looks like this:

```
try {
    statements;
}
catch (TheException ex) {
  //handling ex;
}
finally {
   finalStatements;
}
```
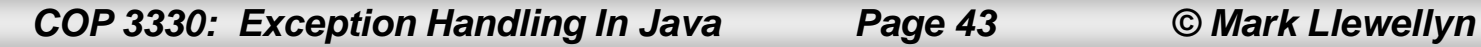

#### The finally Clause

- The code in the finally block is executed under all circumstances, regardless of whether an exception occurs in the try block or is caught.
- Consider three possible cases:
- 1. If no exception arises in the try block. finalStatements is executed, and the next statement after the  $\text{try}$  block is executed.
- 2. If one of the statements causes an exception in the try block that is caught in a catch block, the other statements in the try block are skipped, the catch block is executed, and the  $finally$  clause is executed. If the catch block does not re-throw an exception, the next statement after the try block is executed. If it does re-throw an exception, the exception is passed on to the caller of this method.
- 3. If one of the statements causes an exception that is not caught in any catch block, the other statements in the try block are skipped, the finally clause is executed, and the exception is passed to the caller of this method.

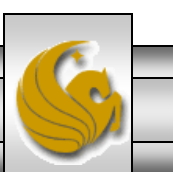

*COP 3330: Exception Handling In Java Page 44 © Mark Llewellyn*

#### The finally Clause

- The finally block executes even if there is a return statement prior to reaching the finally block.
- The catch block may be omitted when the finally clause is used.
- A common use of the finally clause is in I/O programming. To ensure that a file is closed under all circumstances, you would place a file closing statement in the finally block. The example on the next page illustrates this use of the finally clause.

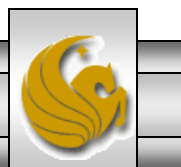

```
\mathbb{Z}D CircleWithException.
                      TestCircleWithExcept
                                            \Box FinallyDemo.java \boxtimes// Class to illustrate the use of the finally clause in a<br>// try/catch mechanism
    // MJL June 27, 2011
   public class FinallyDemo {
        public static void main (String args []) {
            java.io.PrintWriter output = null;
            try {
                 //create a file
                 output = new java.io.PrintWriter("text.txt");//write formatted output to the file
                 output.print ("This is the first line in the file.\langle n'' \rangle;
                 output.print("This is the second line in the file.\langle n'' \rangle;
                 output.println("Welcome to file I/O in Java");
             }//end try block
            catch (java.io.IOException ex) {
                 ex.printStackTrace();
             I//end catch block
            finally {
                 //close the file in all cases
                 if (output != null) output.close();
             }//end finally block
            System.out.println("Program terminates successfully!");
        V/end main method
    }//end class FinallyDemo
```
*COP 3330: Exception Handling In Java Page 46 © Mark Llewellyn*

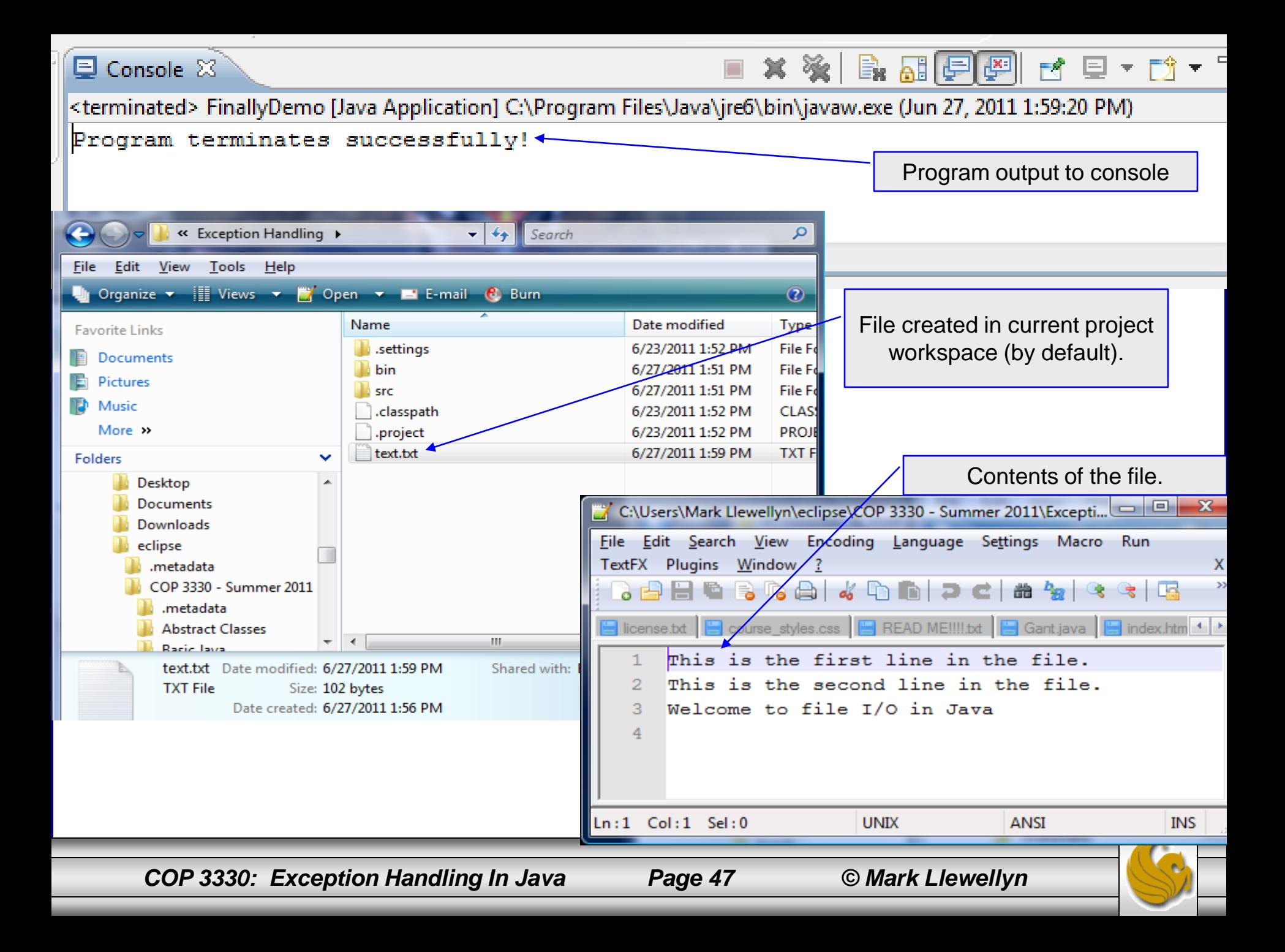

# When To Use Exception Handling

- The try block contains the code that is executed in normal circumstances.
- The catch block contains the code that is executed in exceptional circumstances.
- Exception handling separates error-handling code from normal programming tasks, thus making programs easier to read and to modify.
- Be aware, however, that exception handling usually requires more time and resources, because it requires instantiating a new exception object, rolling back the call stack, and propagating the exception through the chain of methods invoked to search for the handler.
- An exception occurs in a method. If you want the exception to be processed by its caller, you should create an exception object and throw it. If you handle the exception in the method where it occurs, there is no need to throw or use exceptions.

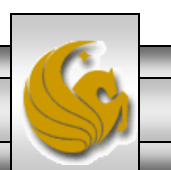

*COP 3330: Exception Handling In Java Page 48 © Mark Llewellyn*

# When To Use Exception Handling

- In general, common exceptions that may occur in multiple classes in a project are candidates for exception classes.
- Simple errors that may occur in individual methods are best handled locally without throwing exceptions.
- When should you use  $try-catch$  block in the code?

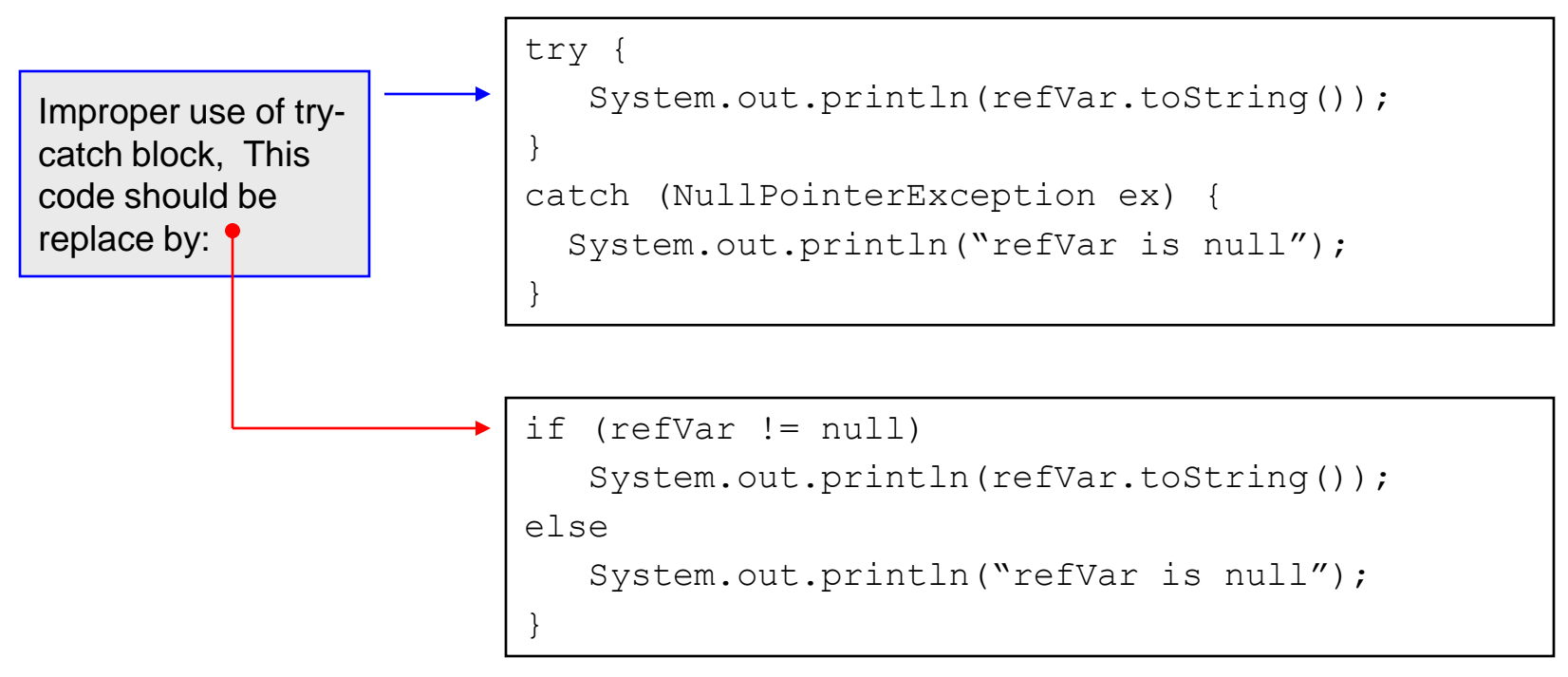

*COP 3330: Exception Handling In Java Page 49 © Mark Llewellyn*

# Rethrowing Exceptions

- Java allows an exception handler to re-throw the exception if the handler cannot process the exception or simply wants its caller to be notified of the exception.
- The syntax may look like this:

```
try {
  statements;
}
catch (TheException ex) {
  //perform operations before exit;
  throw ex;
}
```
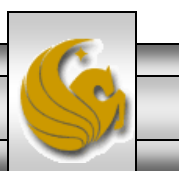

#### Chained Exceptions

- Sometimes a catch block will re-throw the original exception and sometimes you may need to throw a new exception (with additional information) along with the original exception.
- This is called chained exceptions.
- The example on the following page illustrates chained exceptions.

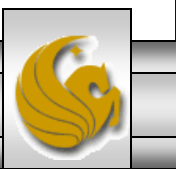

```
\frac{35}{5}\Box *ChainedExceptions.j \boxtimesTestCircleWithExcept
                   |J| FinallyDemo.java
 // Class to illustrate chained exceptions in Java
 // MJL June 27, 2011
 public class ChainedExceptions {
      public static void main (String args []) {
          try {
              method1():
          }//end try block
          catch (Exception ex) {
              ex.printStackTrace();
          }//end catch block
      }//end_main_method
      public static void method1() throws Exception {
          try {
              method2();
          }//end try block
          catch (Exception ex) {
              throw new Exception ("New exception info from method1()", ex);
          }//end catch block
      }//end_method_method1
     public static void method2() throws Exception {
          throw new Exception ("New exception infor from method2()");
      }//end method method2
 }//end class ChainedExceptions
```
*COP 3330: Exception Handling In Java Page 52 © Mark Llewellyn*

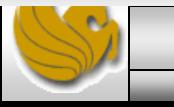

 $\blacksquare$  Console  $\mathbb X$ 

Chained Exceptions

java.lang.Exception: New exception info from method1()

at ChainedExceptions.method1(ChainedExceptions.java:19)

at ChainedExceptions.main(ChainedExceptions.java:7)

Caused by: java.lang. Exception: New exception info from method2()

at ChainedExceptions.method2 (ChainedExceptions.java:24)

at ChainedExceptions.method1(ChainedExceptions.java:16)

... 1 more

The main method invokes method1() and method1() invokes method2(). Method2() throws an exception. The exception thrown by method2() is caught in the catch block of method1() and is wrapped in a new exception. The new exception created by method1() is thrown and caught in the catch block of the main method, which prints the stack trace. So you see the new exception thrown by method1() first, followed by the exception thrown by method2().

*COP 3330: Exception Handling In Java Page 53 © Mark Llewellyn*